## Politechnika Krakowska im. Tadeusza Kościuszki

# Karta przedmiotu

obowiązuje studentów rozpoczynających studia w roku akademickim 2023/2024

Międzywydziałowa oferta dydaktyczna

Kierunek studiów: Inżynieria czystego powietrza **Profil: Ogólnoakademicki** Profil: Ogólnoakademicki

Forma sudiów: stacjonarne **Kod kierunku: 2** Kod kierunku: 2

Stopień studiów: I

Specjalności: brak

## 1 Informacje o przedmiocie

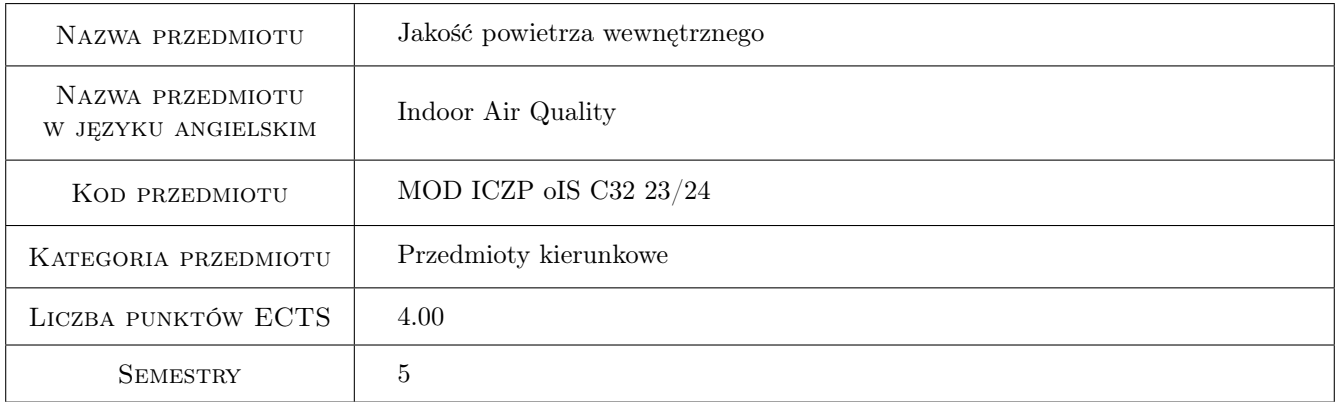

## 2 Rodzaj zajęć, liczba godzin w planie studiów

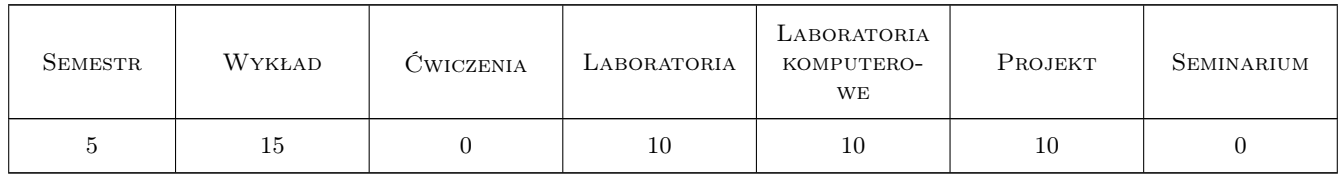

### 3 Cele przedmiotu

- Cel 1 Nabycie wiedzy o podstawowych zanieczyszczeniach jakie występuja w budynkach oraz niebezpieczeństwach jakie moga nastapic w źle wentylowanych pomieszczeniach.
- Cel 2 Opanowanie podstaw programu komputerowego do wykonania symulacji rozpływu i kumulacji zanieczyszczeń w obiektach. Umiejetność analizy wyników

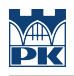

## 4 Wymagania wstępne w zakresie wiedzy, umiejętności i innych **KOMPETENCJI**

1 Podstawy mechaniki płynów

#### 5 Efekty kształcenia

- EK1 Wiedza Definicja i znaczenie dobrej jakości powietrza wewnętrznego w wielu aspektach życia.
- EK2 Wiedza Rodzaje zanieczyszczeń i ich wpływ na zdrowie człowieka. Rozumienie jakie zagrożenia wynikają ze złej lub wadliwej wentylacji

EK3 Umiejętności Umiejętność oszacowania ilości i jakości zanieczyszczeń emitowanych przez różna źródła.

EK4 Umiejętności Umiejętność wykonania symulacji komputerowych wraz z analizą ich wyników.

### 6 Treści programowe

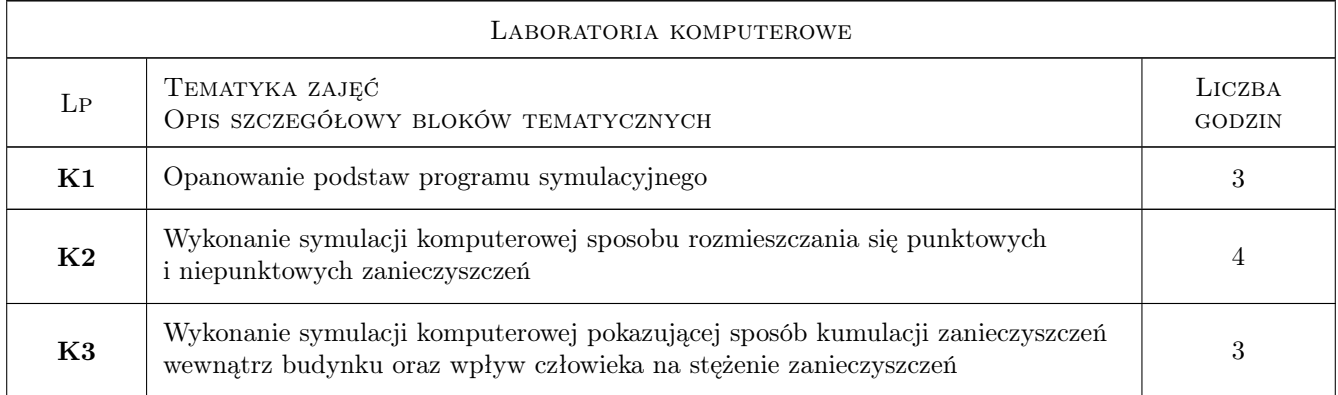

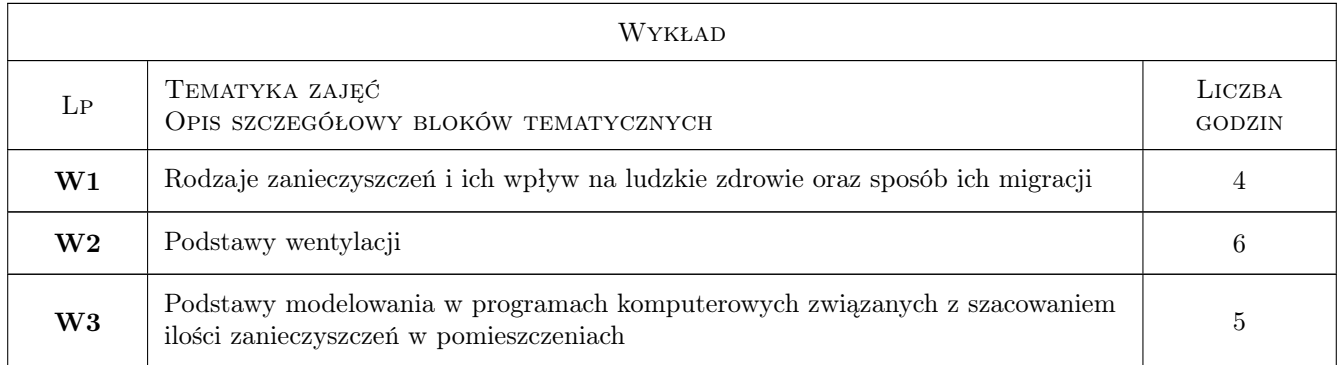

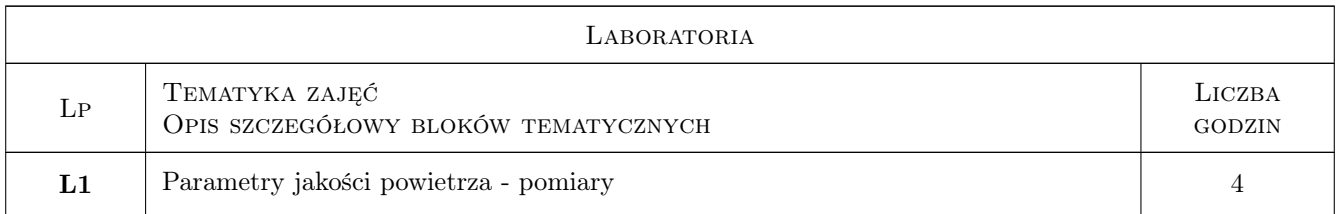

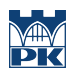

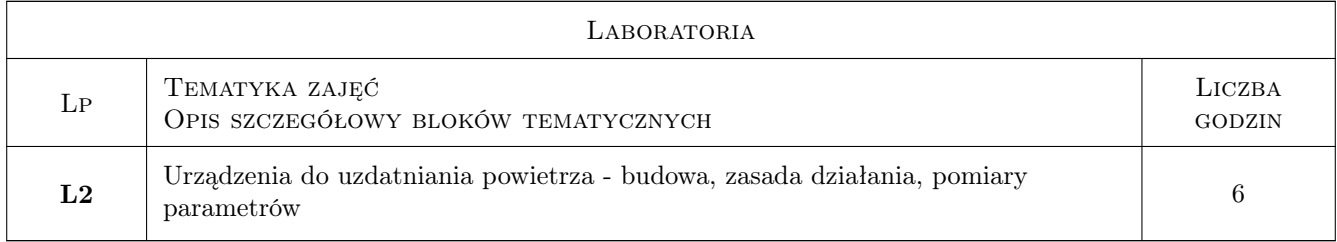

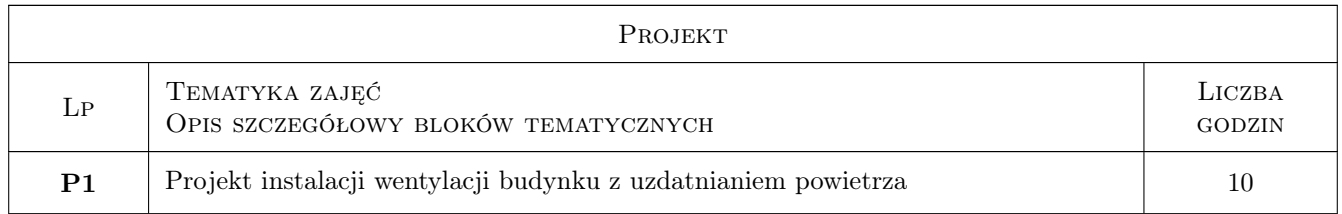

## 7 Narzędzia dydaktyczne

N1 Wykłady

- N2 Ćwiczenia laboratoryjne
- N3 Laboratorium komputerowe
- N4 Ćwiczenia projektowe

## 8 Obciążenie pracą studenta

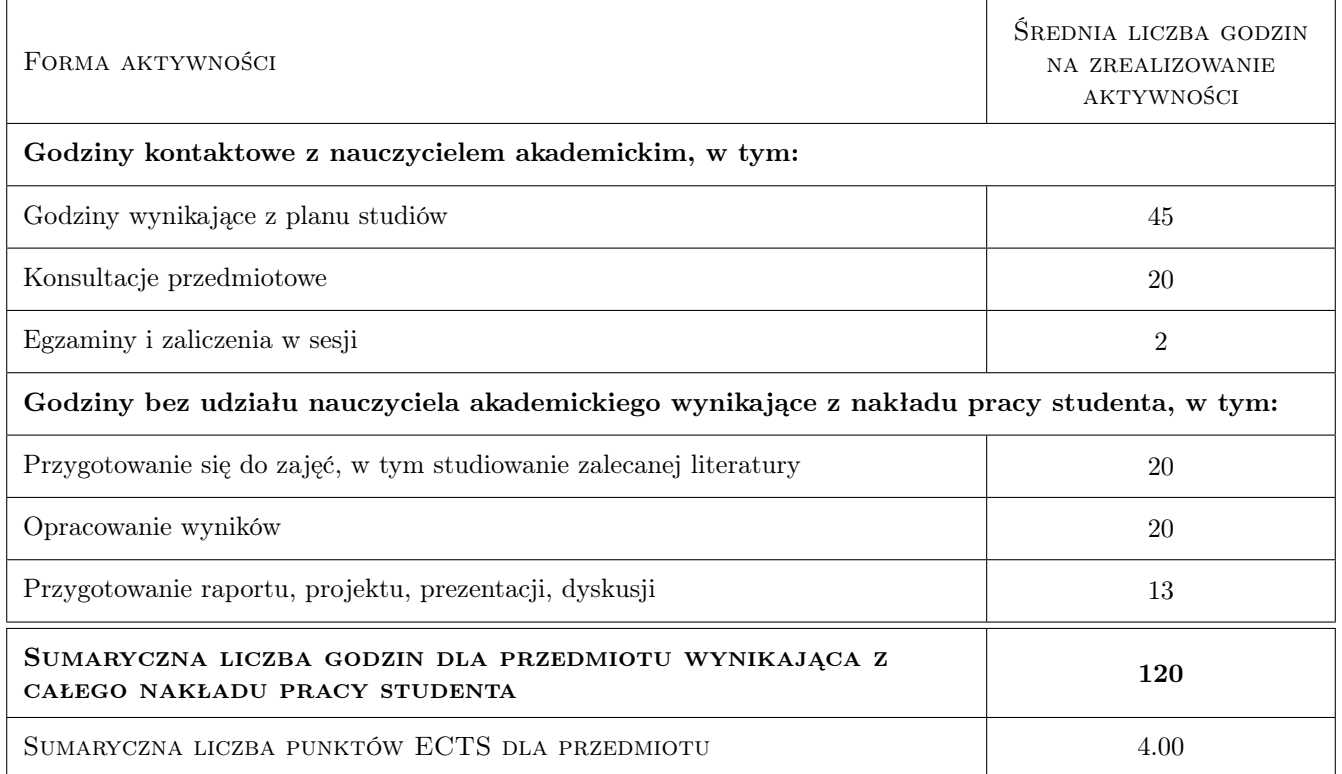

## 9 Sposoby oceny

#### Ocena formująca

- F1 Zaliczenie projektu
- F2 Zaliczenie ćwiczeń laboratoryjnych i komputerowych
- F3 Test pisemny

#### Ocena podsumowująca

P1 Kompltacja ocen formujacych

#### Warunki zaliczenia przedmiotu

- W1 Pozytywne zaliczenie projektu
- W2 Zaliczenie ćwiczeń laboratiryjnych i komputerowych
- W3 Pozytywna ocena z testu

#### Kryteria oceny

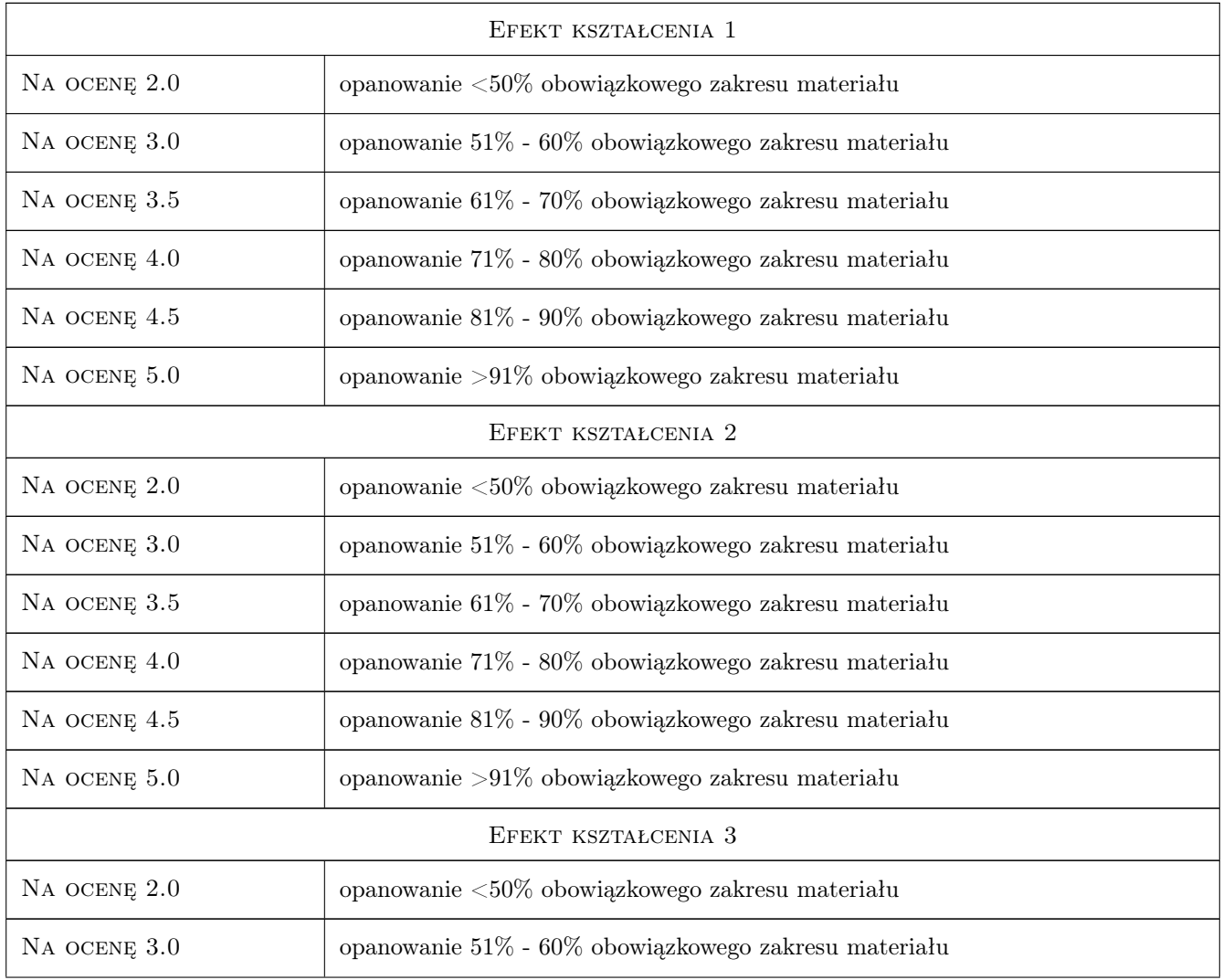

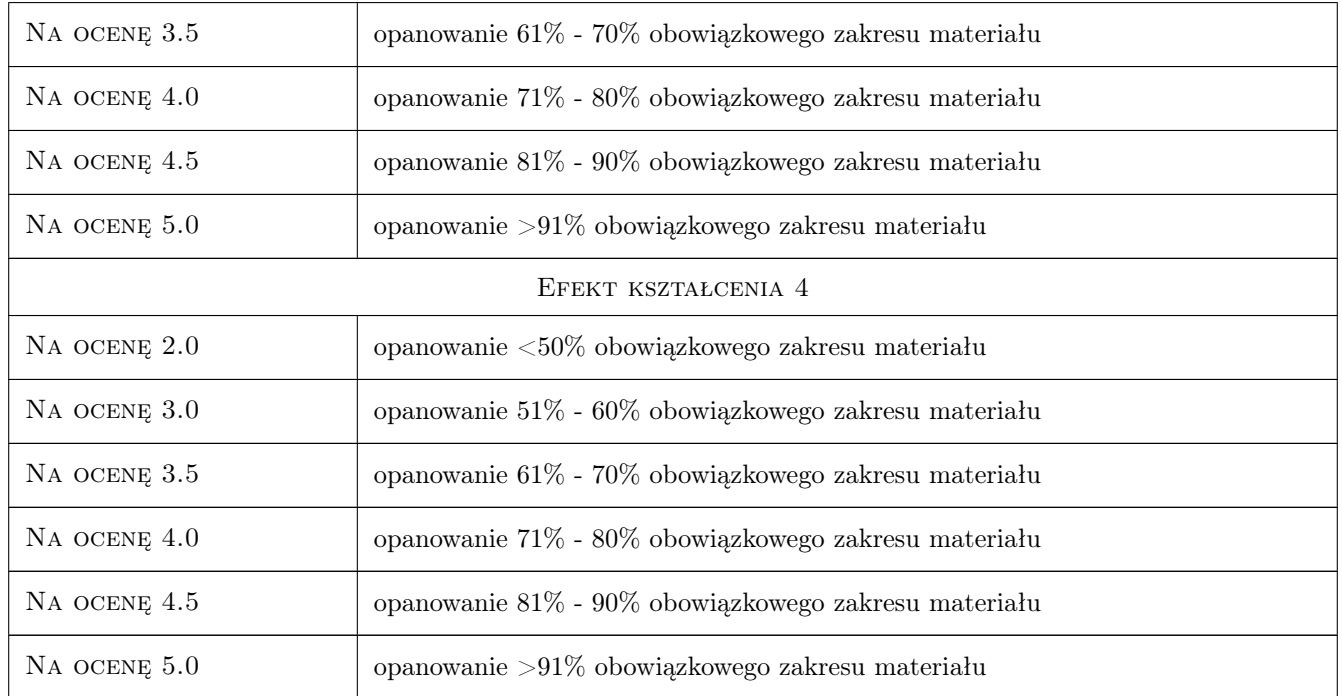

## 10 Macierz realizacji przedmiotu

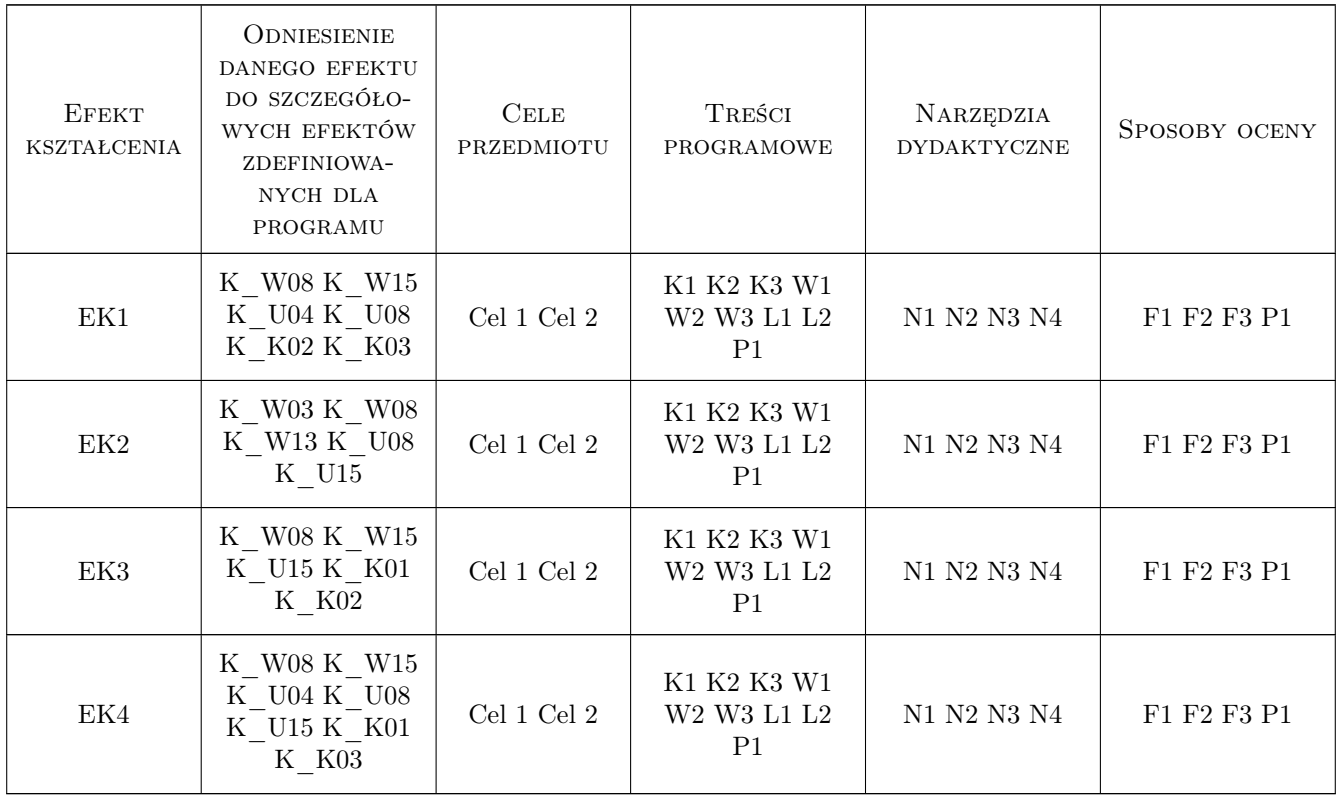

## 11 Wykaz literatury

#### Literatura podstawowa

- [1 ] Pełech, A. Wentylacja i klimatyzacja, Wrocław, 2010, Oficyna wydawnicza Politechniki Wrocławskiej
- [2 ] G. N. Walton CONTAM User Guide and Program Documentation, , 2005, Naval Surface Warfare Center

#### Literatura uzupełniająca

[1 ] A.K. Persily — modelling Study of Ventilation, IAQ and Energy Impacts of residential Mechanical Ventitalion, Gaithersburg, 1998, NIST

#### 12 Informacje o nauczycielach akademickich

#### Osoba odpowiedzialna za kartę

dr inż. Jarosław Muller (kontakt: jmuller@pk.edu.pl)

#### Osoby prowadzące przedmiot

1 dr inż. Jarosław Müller (kontakt: jmuller@pk.edu.pl)

2 dr inż. Nina Szczepanik - Ścisło (kontakt: nina.szczepanik@gmail.com)

### 13 Zatwierdzenie karty przedmiotu do realizacji

(miejscowość, data) (odpowiedzialny za przedmiot) (dziekan)

PRZYJMUJĘ DO REALIZACJI (data i podpisy osób prowadzących przedmiot)

. . . . . . . . . . . . . . . . . . . . . . . . . . . . . . . . . . . . . . . . . . . . . . . .

. . . . . . . . . . . . . . . . . . . . . . . . . . . . . . . . . . . . . . . . . . . . . . . .